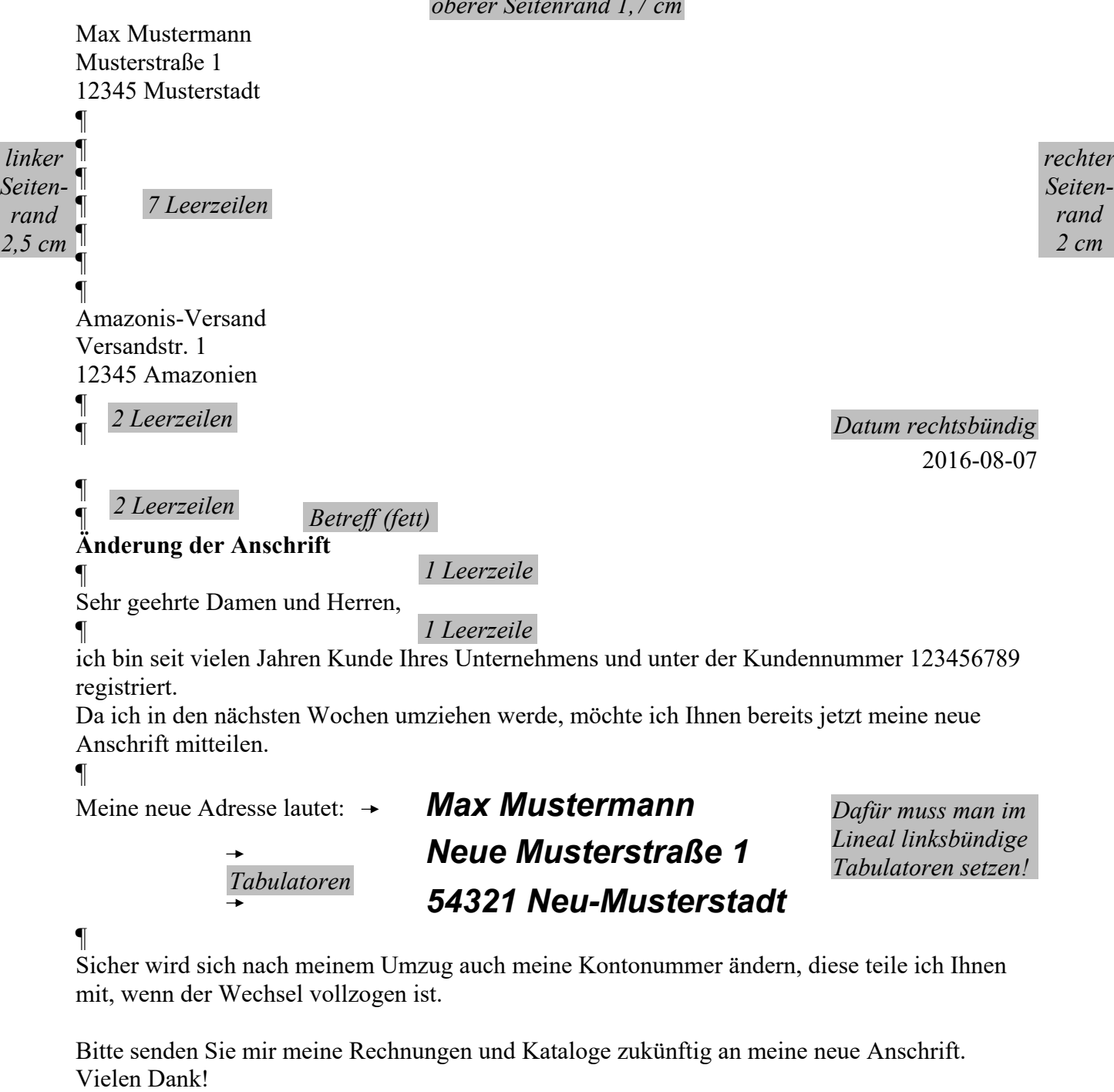

¶ Mit freundlichen Grüßen

*1 Leerzeile*

Hartermann

*unterer Seitenrand 1,7 cm*

Achtung! Vor Beginn der Arbeit mit WORD müssen Standard-Einstellungen vorgenommen werden! siehe AB "Standard-Einstellungen in WORD"

en*rand*   $2m$